# **QGIS Application - Bug report #7885 transparency value applied to composer image item displaying a vector svg file broken**

*2013-05-22 08:02 PM - Mathieu Pellerin - nIRV*

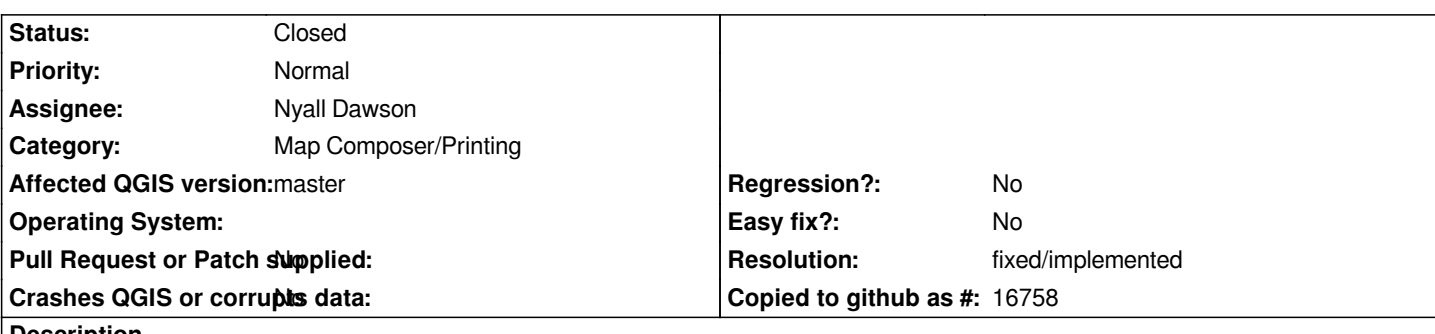

**Description**

*QGIS composer's image item has broken transparency support when displaying a vector svg file. The transparency value is applied to each individual svg objects (polygons and paths) instead of the overall resulting image. This effectively makes it so that svg-based images can't be used if transparency is needed.*

*I'm attaching an SVG file that shows this issue quite well, as well as screenshot.*

# **Associated revisions**

### **Revision b992e871 - 2017-12-17 05:14 AM - Nyall Dawson**

*[layouts][FEATURE] Don't force the whole layout to be rasterized when exporting to PDF*

*If an individual layout item needs rasterisation in order to be exported correctly, it can now be individually rasterised without forcing every other item to also be rasterised.*

*This allows exports to PDF keeping as much as possible as vectors, e.g. a map with layer opacity won't force labels, scalebars, etc to be rasterised too.*

*To accompany this, a new "Always export as vectors" checkbox was added to layout properties. If checked, this will force the export to keep items as vectors, even when it causes the output to look different to layouts.*

*Fixes #7885*

#### **History**

### **#1 - 2013-05-23 11:57 AM - Giovanni Manghi**

*if this is a new feature (the transparency of a composer image) that is not working as expected, then it should be tagged as blocker. Cheers!*

#### **#2 - 2017-05-01 01:09 AM - Giovanni Manghi**

*- Regression? set to No*

*- Easy fix? set to No*

## **#3 - 2017-12-17 10:28 PM - Nyall Dawson**

*- Status changed from Open to Closed*

*- % Done changed from 0 to 100*

*Applied in changeset commit:qgis|b992e871ee1d51e78f4fe337ed3ec2cc288cd0af.*

### **#4 - 2018-02-22 11:53 AM - Giovanni Manghi**

*- Resolution set to fixed/implemented*

*- Description updated*

# **Files** *logo-nomargin.svg 3.01 KB 2013-05-22 Mathieu Pellerin - nIRV qgis-svg-transparency-oups.png 37.5 KB 2013-05-22 Mathieu Pellerin - nIRV*